## SAP ABAP table V\_EVSK {Generated Table for View}

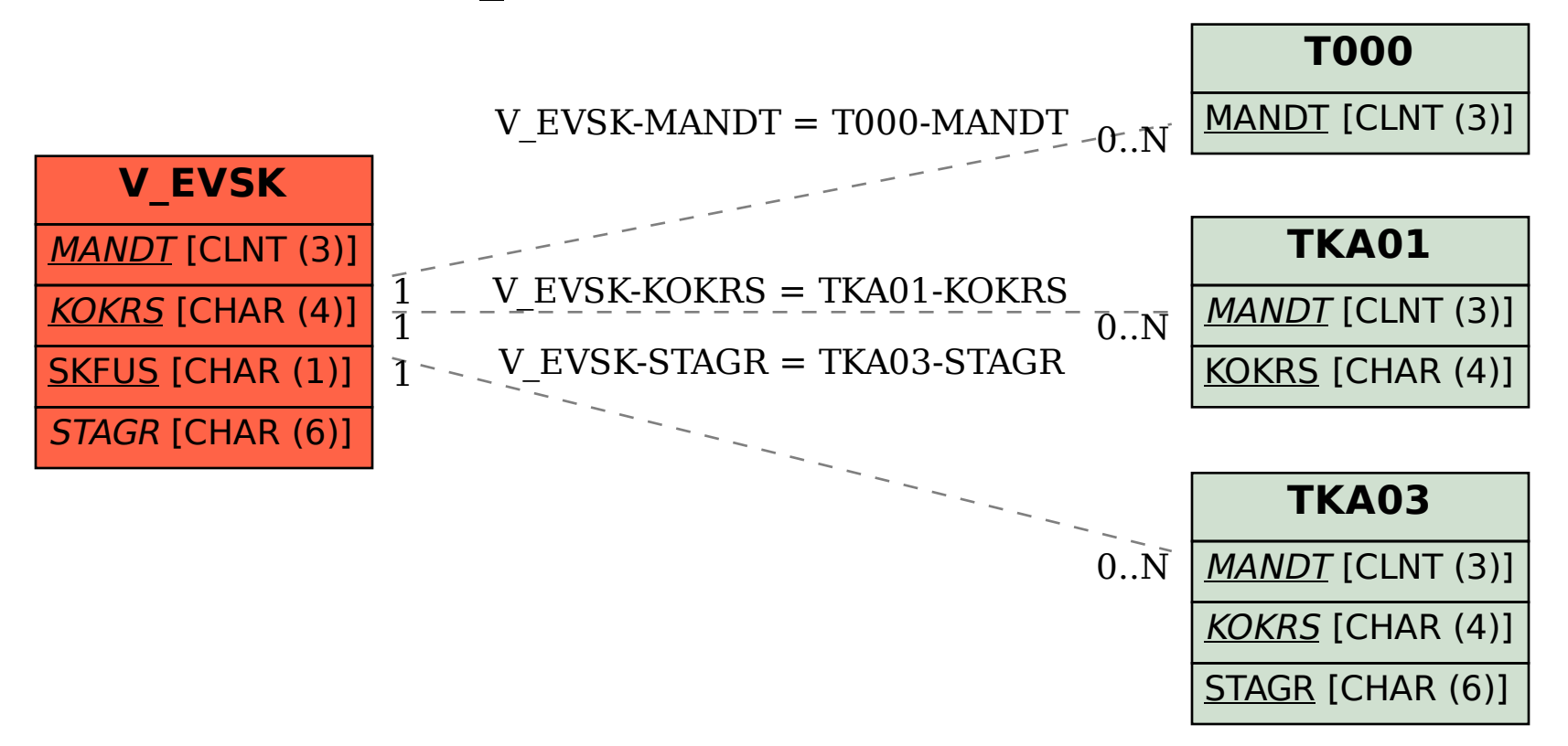